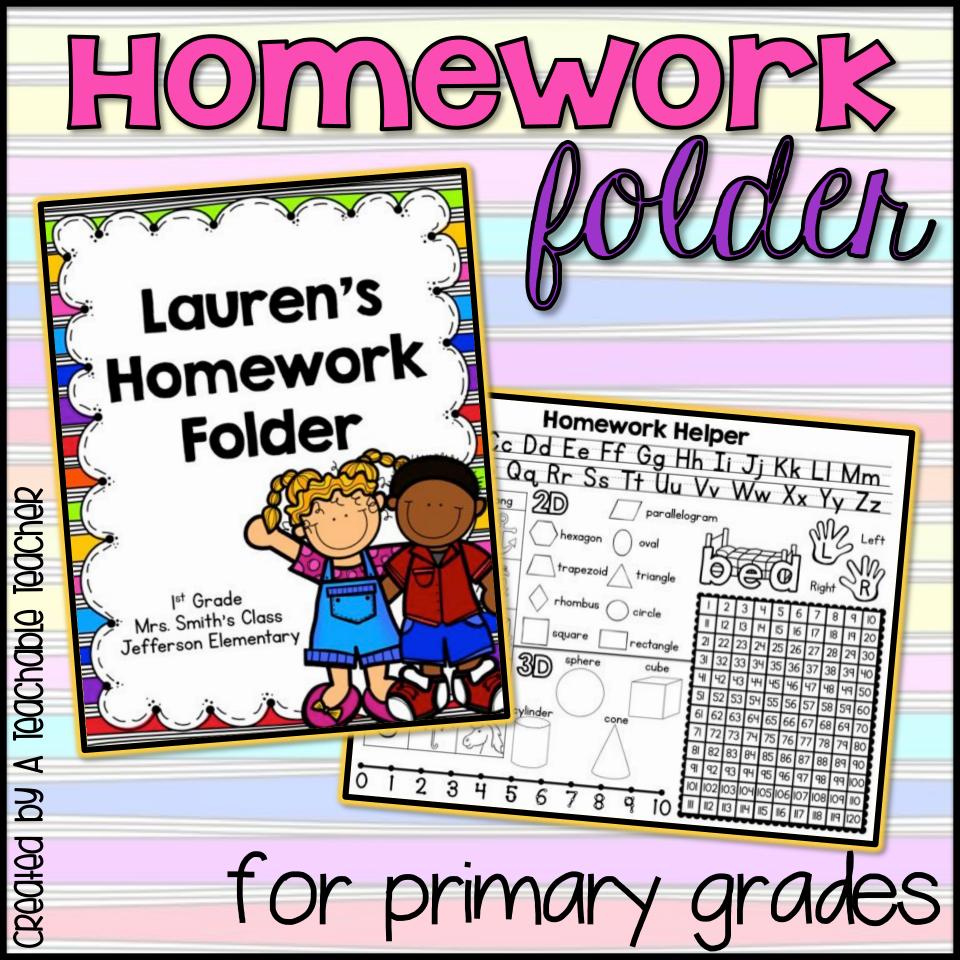

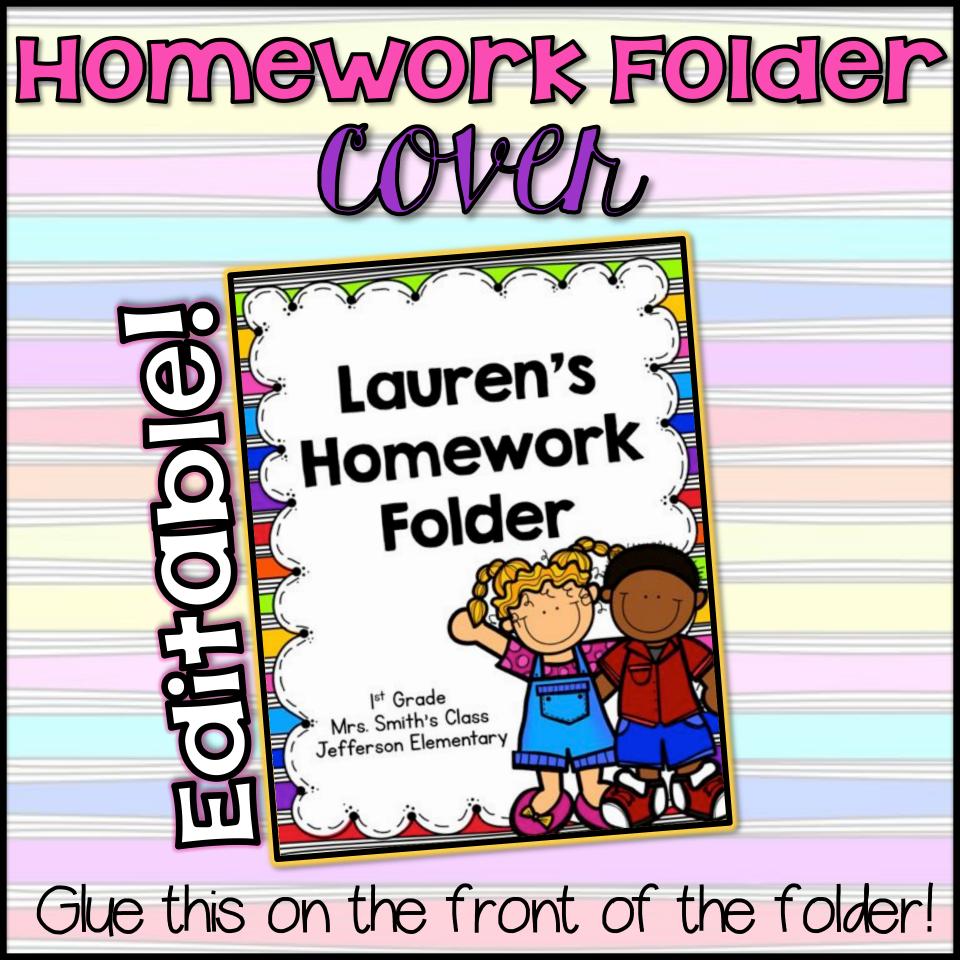

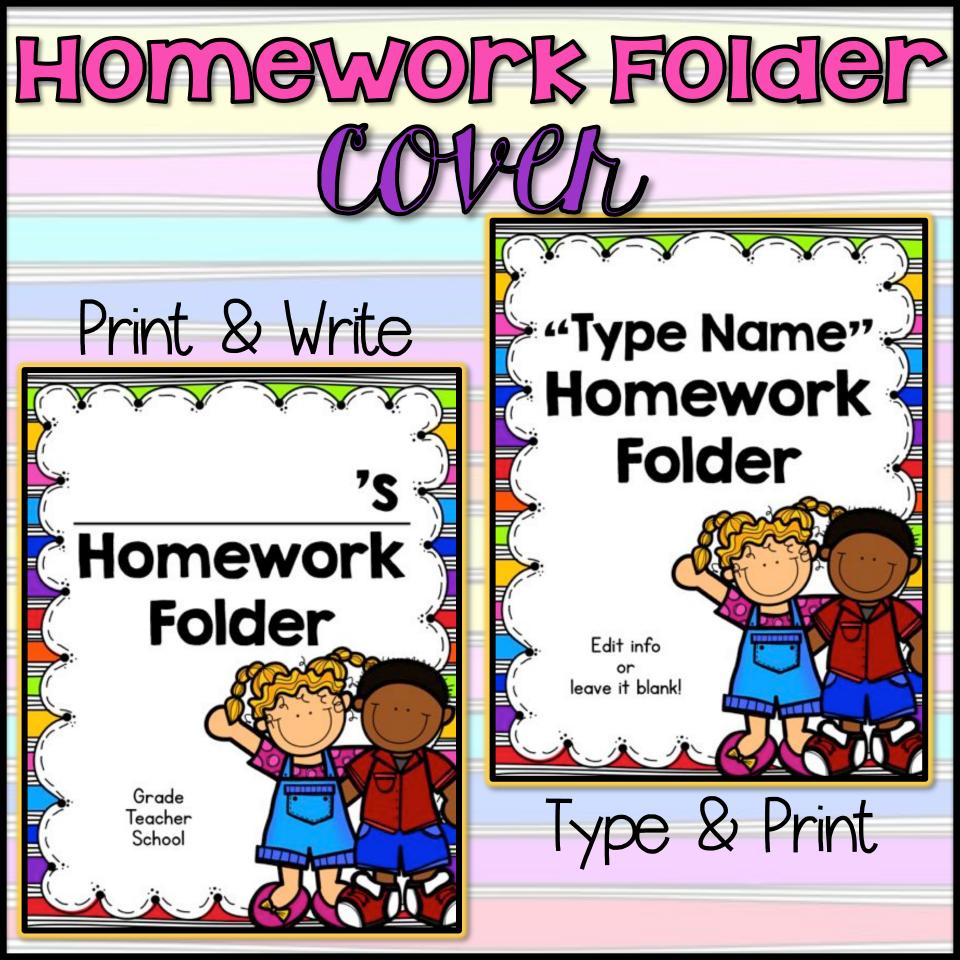

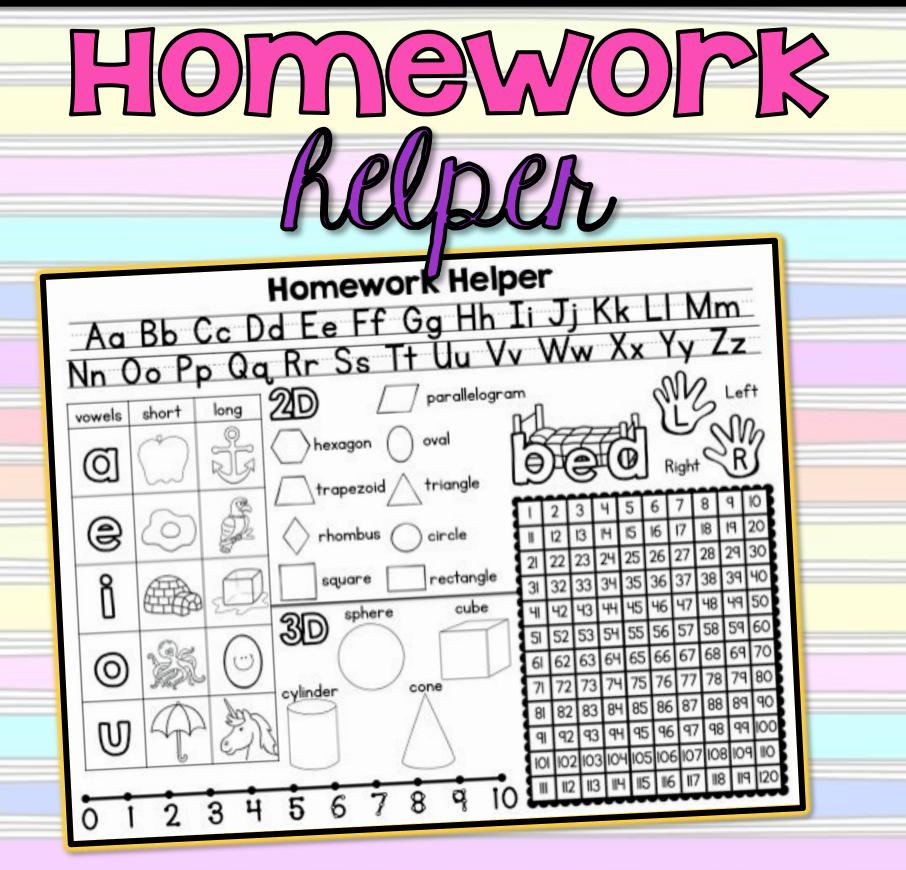

Glue this on the back of the folder!

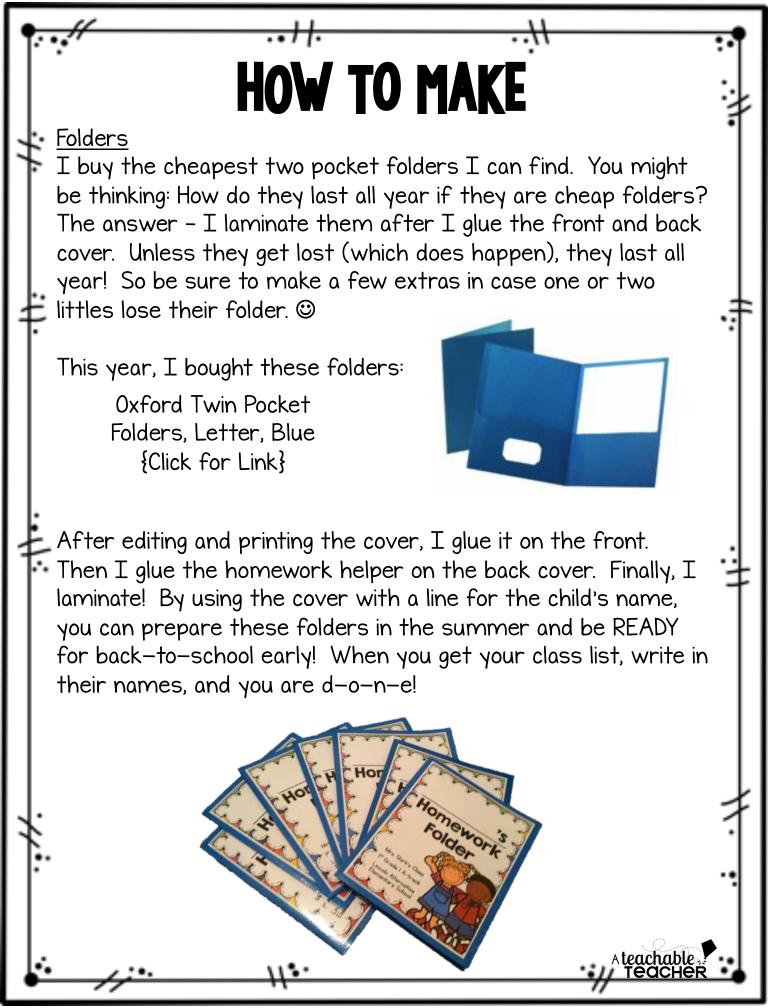

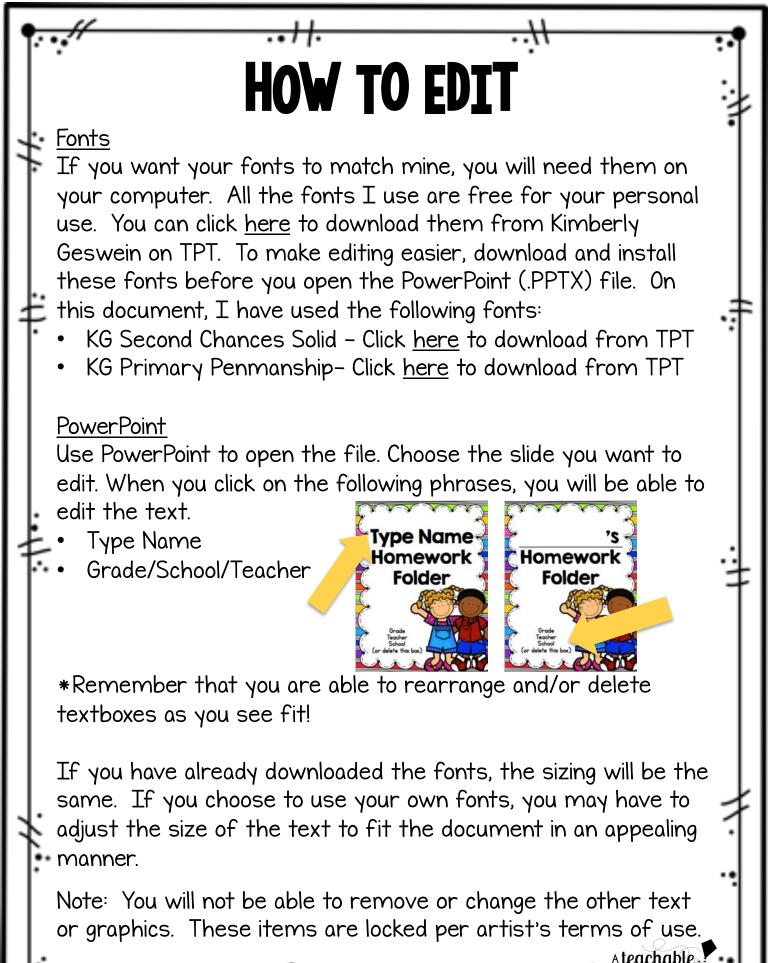

11.